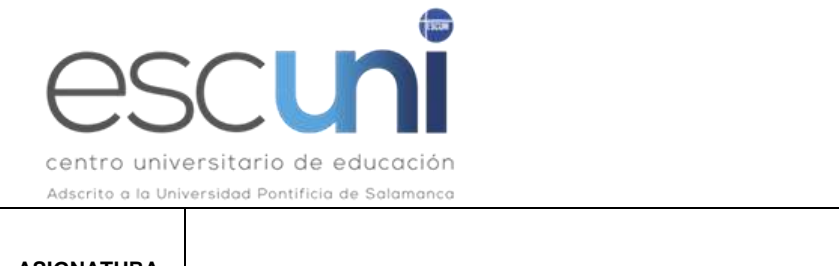

# **ASIGNATURA INTRODUCCIÓN A LA INFORMÁTICA 1º**

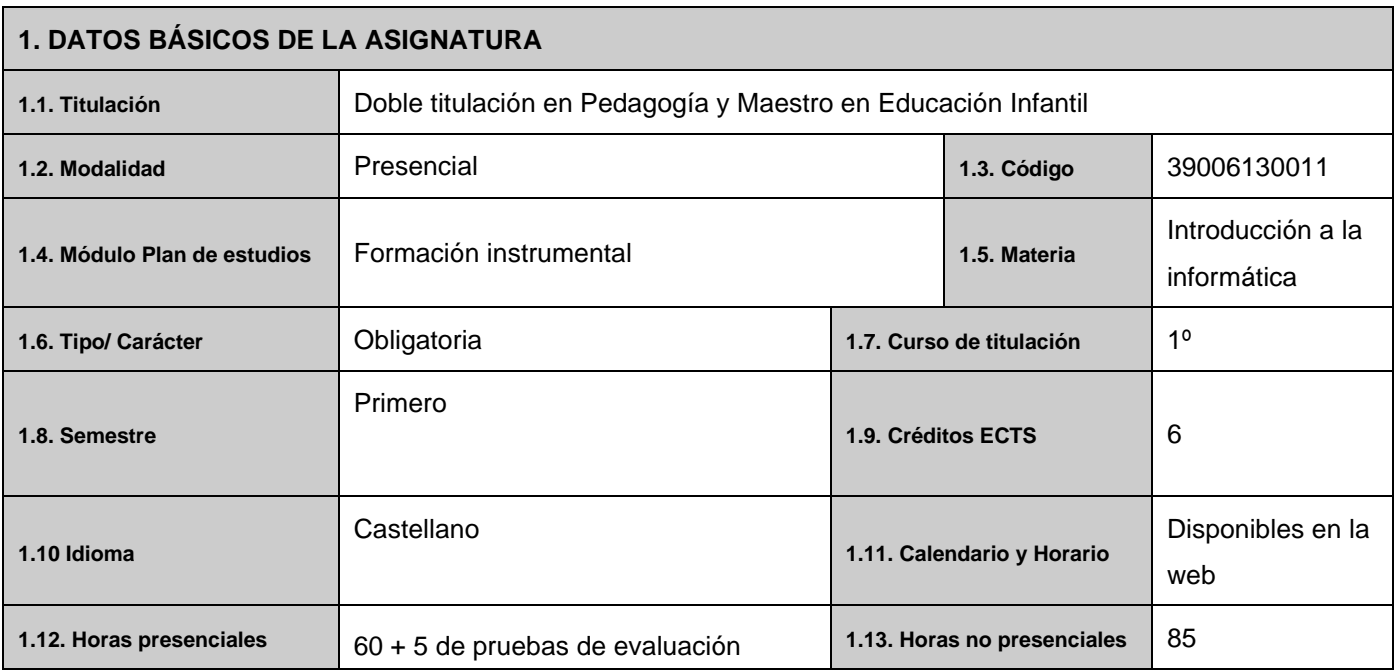

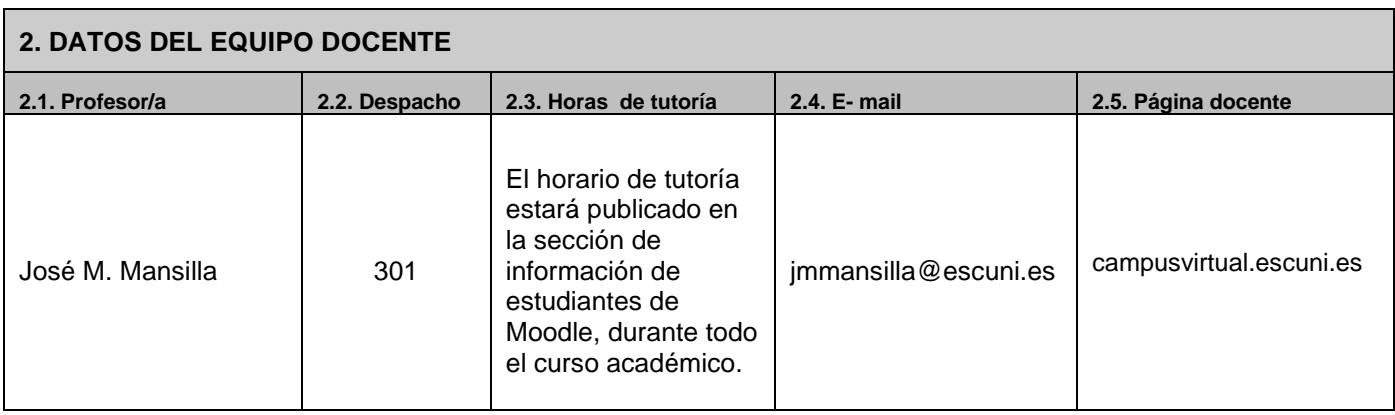

# **3. BREVE DESCRIPCIÓN DE LA ASIGNATURA**

Introducción a la Informática busca capacitar al alumno para el manejo de herramientas ofimáticas claves en su vida de estudiante, principalmente aquellas que necesita para la elaboración de documentos, la presentación de trabajos y la gestión pública y privada de sus recursos digitales

# **3.1. Requisitos mínimos de asistencia a las sesiones presenciales**

La enseñanza de esta asignatura es presencial.

La asistencia a clase es fundamental para un óptimo proceso de enseñanza-aprendizaje, en el que el seguimiento por parte del docente de la organización y la consecución de los objetivos de aprendizaje realizados por los alumnos y la retroalimentación sobre su proceso son elementos ineludibles.

b

#### **4. OBJETIVOS GENERALES DE LA ASIGNATURA**

- Aprender a utilizar recursos y herramientas informáticas para facilitar entre otros, la elaboración y presentación de trabajos.
- Capacitar al alumno para la utilización de nuevas herramientas web para la gestión y organización de la información.

# **5. COMPETENCIAS**

#### **5.1. Competencias básicas**

CB 3. Que los estudiantes tengan la capacidad de reunir e interpretar datos relevantes (normalmente dentro de su área de estudio) para emitir juicios que incluyan una reflexión sobre temas relevantes de índole social, científica o ética

#### **5.2. Competencias específicas**

#### **5.3. Competencias trasversales**

CT1 Conocimiento básico de la metodología de la investigación, de las fuentes, el análisis, la interpretación y síntesis.

CT2 Capacidad de gestión de la información.

CT4 Capacidad de aprendizaje autónomo.

CT6 Capacidad de trabajar en equipo.

CT10 Capacidad heurística y de especulación para la resolución de problemas, la realización de nuevos proyectos y estrategias de acción.

# **6. CONTENIDOS DEL PROGRAMA**

#### **BLOQUE I. Uso efectivo de la ofimática básica**

- Utilización eficiente de dispositivos
- Utilización media de procesadores de textos.
- Utilización básica de hojas de cálculo.

#### **BLOQUE II. Diseño de presentaciones. Estrategias para la comunicación efectiva de ideas**

- Aplicaciones para presentaciones.
- Presentaciones interactivas.
- Diseño para la comunicación efectiva de las ideas.
- Actitudes del orador.

#### **BLOQUE III. Servicios y herramientas web**

- Búsquedas efectivas en internet y manejo responsable de la información
- Recursos para compartir la información y el trabajo en equipo: videoconferencias y entorno Google

# **7. INDICACIONES METODOLÓGICAS**

La metodología será variada y participativa, priorizando el trabajo autónomo tutorizado por el profesor, asegurando la participación atenta, reflexiva y activa del alumnado.

Se fomentará la metacognición mediante estrategias de autorregulación del aprendizaje y se orientará la realización de distintas actividades como son: estudio personal, tutorías académicas, trabajos cooperativos, elaboración de trabajos teórico-prácticos, preparación de debates, etc.

Dadas las características propias de la asignatura, se le dotará de especial relevancia y prioridad al trabajo en taller, desde un aprendizaje práctico, además del planteamiento de casos y resolución de problemas que emulen la realidad de la profesión docente.

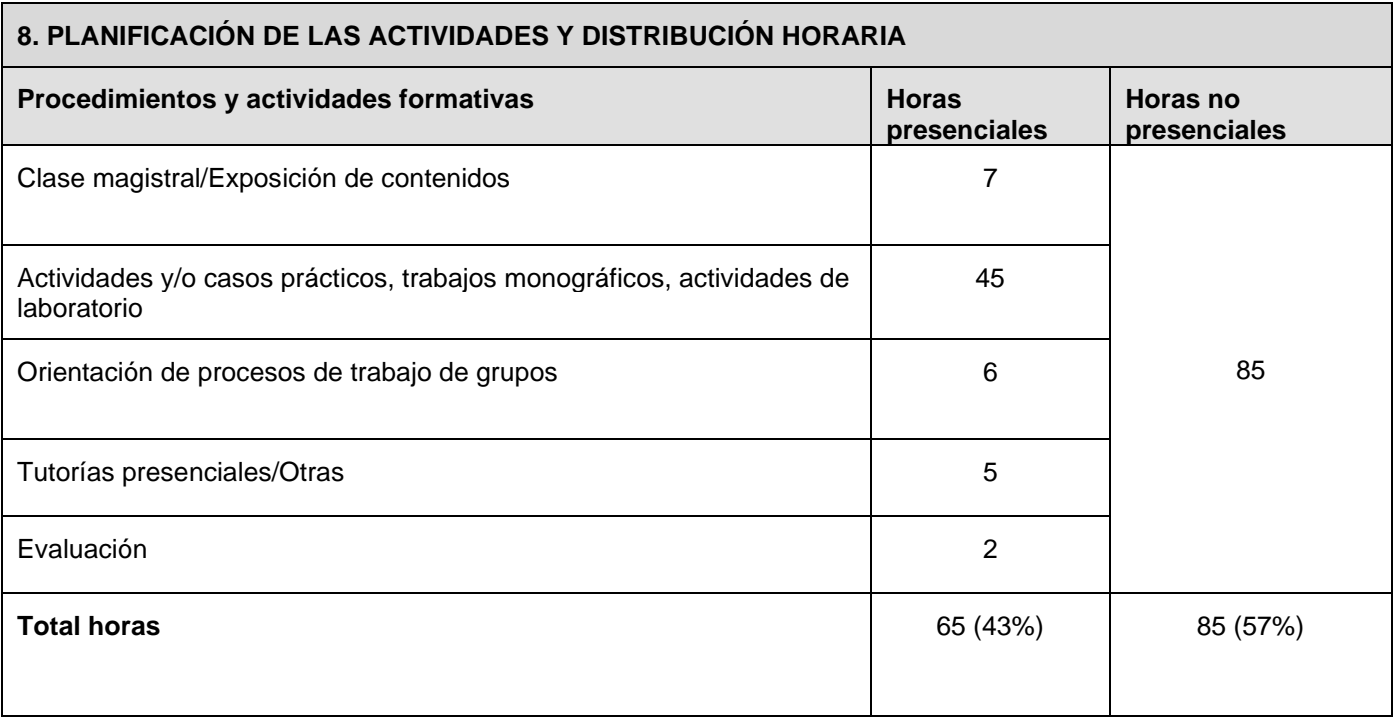

*"Este cronograma tiene carácter orientativo, siendo posible su modificación por el profesor si fuese lo más conveniente para el buen desarrollo de la asignatura, lo que se comunicará a los alumnos con tiempo suficiente para que puedan reorganizar su trabajo autónomo".*

# **9. CRITERIOS DE EVALUACIÓN**

Esta asignatura tiene dos convocatorias: una ordinaria, al final del semestre correspondiente, y una extraordinaria, en el mes de junio.

La convocatoria ordinaria se desarrollará bajo la modalidad de evaluación continua.

La convocatoria extraordinaria está prevista para los estudiantes que no se presenten o no superen la convocatoria ordinaria.

Toda la información sobre la normativa de evaluación está disponible en el documento "Normativa de Evaluación" dentro del curso de Moodle "Información Estudiantes".

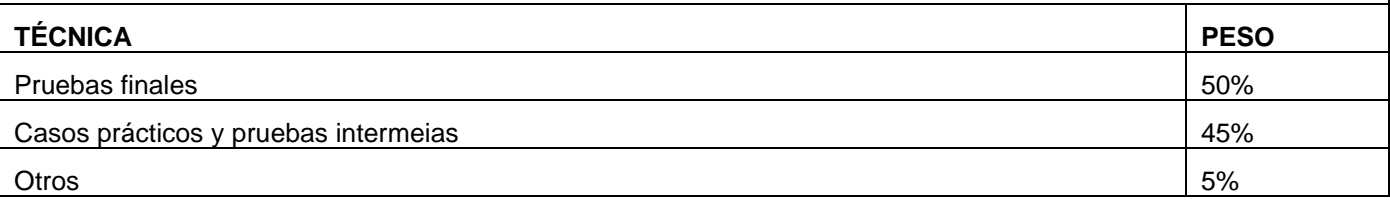

# **10. RECURSOS DE APRENDIZAJE Y APOYO TUTORIAL**

# **10.1. Referencias bibliográficas**

Montes, P (2015) *Word 2013*, Ministerio de Educación, Cultura y Deporte. Secretaría General Técnica, Madrid. Valentín, G.M. (2015). *Aplicaciones informáticas de tratamiento de textos Word 2010: manual*. Editorial CEP, S.L. , Madrid.

Reynolds, G. (2010) *Presentación zen ideas sencillas para el diseño de presentaciones*. Pearson Educación, Madrid.

# **10.2. Recursos digitales y otros**

Guías de Inicio Rápido de Microsoft Office:<http://bit.ly/1TCDMjH>

Curso de Google Drive. Universidad de Cádiz – Unidad de Innovación Docente. <http://bit.ly/1Q6ZWrR>

Manual de uso avanzado de la aplicación Google Drive. Oficina Móvil.<http://bit.ly/1DWG1sw>

Tareas básicas para crear una presentación de PowerPoint. Microsoft:<https://bit.ly/3aCdsIp>

Introducción a Trello:<https://bit.ly/3HaFzuE>

# **11. BREVE CV DEL PROFESOR RESPONSABLE**

Consultar en la Web de Escuni